### Discret Fourier Transforms (DFT): a brief introduction ENGN/PHYS 225 (March 29, 2021)

# Foreword

Fourier's big idea is that we can **synthesize** any *periodic* function  $f(t)$  from a **series** of cosine and sine waves. We have to mix just the right amount of each harmonic frequency to properly construct  $f(t)$ . On the flip side, we can we **analyze**  $f(t)$  to determine what frequencies are present and with what intensity. That's all fun and good for analytical functions of a continuous variable  $x$  or  $t$ (or whatever) we write on paper. But what about real world signals that aren't actually continuous?

This document briefly relates how we extend Fourier's theory into the world of discrete data. The DFT works on data that is sampled at discrete time intervals. This encompasses all real-world data ever collected—video data, electrical measurement, pressure, temperature, you name it. The DFT is very commonly used to ascertain what frequencies are present in the data (e.g. See Figures [1](#page-0-0) and [2.](#page-0-1) In fact, the DFT might be one of the single most broadly useful techniques anywhere in STEM? Because everything in the natural world tends to oscillate!

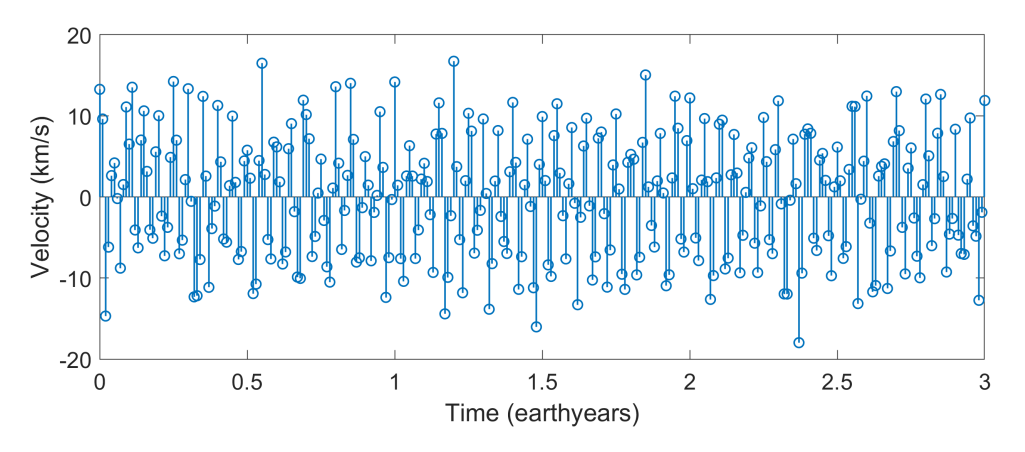

<span id="page-0-0"></span>Figure 1: Hunting for planets via oscillations in orbital velocity discretely sampled in time.

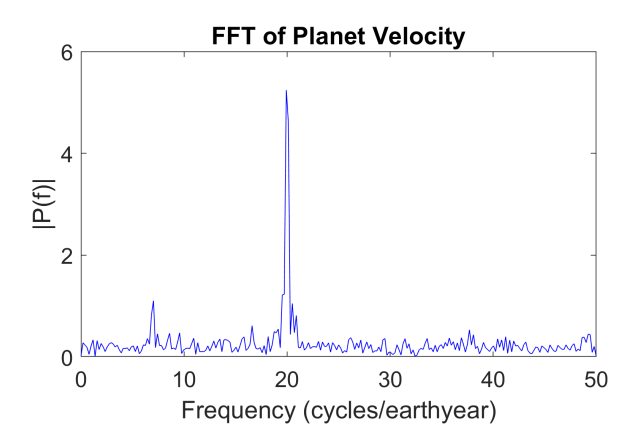

<span id="page-0-1"></span>Figure 2: Corresponding single-sided Fourier Spectrum with peaks at 7 and 20 cycles/earthyear.

## Fourier Series

Recall our definition of a Fourier series. Assume  $f(t)$  is a 2T periodic function:

$$
f(t) = a_o + \sum_{1}^{\infty} a_n \cos\left(\frac{n\pi}{T}t\right) + b_n \sin\left(\frac{n\pi}{T}t\right)
$$
 (1)

Or in complex exponential form:

<span id="page-1-1"></span>
$$
f(t) = \sum_{-\infty}^{\infty} c_n e^{\frac{i n \pi}{T} t}
$$
 (2)

The Fourier coefficients are given by:

<span id="page-1-0"></span>
$$
c_n = \frac{1}{2T} \int_{-T}^{T} f(t)e^{\frac{-in\pi}{T}t} dt
$$
\n(3)

We can think of  $c_n$  as the correlation between  $f(t)$  and an oscillation occurring at an angular frequency  $n\pi/T$ . The  $c_n$ 's tell us how much the of the nth harmonic oscillating at a frequency  $n\pi/T$  contributes to the overall function  $f(t)$ . More precisely, the intensity of the *n*th harmonic is given by  $2|c_n| = \sqrt{a_n^2 + b_n^2}$ .

Again, all of the math above works only for periodic functions of a continuous variable that we can write down on paper.

## Discrete Fourier Transforms

Assume we have N samples of a signal acquired at a constant sampling period  $\Delta t_s$  (e.g. See Figure [1\)](#page-0-0), acquired at a sampling frequency of  $f_s = 100$  samples/earth year). Equivalently, the sampling rate is given by  $f_s = 1/\Delta t_s$ . The integer  $k = 0, 1, 2, \ldots$  indexes the sample number. The kth sample in the data set occurs at time  $t_k = k\Delta t_s$ . For example, imagine we are acquiring video frames at 1/24 s. The samples are recorded at  $t = 0, 1/24, 2/24, 3/24, ..., (N-1)/f_s$  s. Note the total duration of the data recorded is  $N\Delta t_s$  seconds.

In contrast to the Fourier series formulation, instead of assuming 2T periodicity the DFT makes assumes the fundamental frequency is the time duration of the recording  $(N\Delta t_s)$ . In other words, for the DFT we assume there the fundamental frequency is  $1/N\Delta t_s$  Hz or  $2\pi/N\Delta t_s$  rad/s. Of course, we also get the constant "dc average value" component too at 0 Hz (no oscillation). Thus, the DFT computes a frequency spectrum sampled at a discrete frequencies of:

$$
\omega_n = 0, \ 1 \times \frac{2\pi}{N\Delta t_s}, \ 2 \times \frac{2\pi}{N\Delta t_s}, \ \ldots, \ n \times \frac{2\pi}{N\Delta t_s}, \ldots, \ (N-1) \times \frac{2\pi}{N\Delta t_s}
$$

Note the frequency resolution of the DFT is  $\delta f = \frac{1}{N\Delta}$  $\frac{1}{N\Delta t_s} = \frac{f_s}{N}$  Hz. For example, if we have  $N = 1000$ samples acquired at  $50Hz$ , then  $\delta f = 50/1000$  Hz = 0.05 Hz. The more samples, the finer the resolution will be.

Below, we briefly explore the DFT (looking in the frequency domain to analyze the underlying oscillating components of a signal that varies in time) and the inverse DFT (synthesizing a time domain signal by adding up a bunch of oscillating functions).

#### DFT

We can decompose a time-domain signal to using the DFT to analyze the underlying oscillating components as follows for  $n = 0, 1, \ldots, N - 1$ :

<span id="page-2-0"></span>
$$
F[n] = \sum_{k=0}^{N-1} f[k]e^{-i\omega_n t_k} = \sum_{k=0}^{N-1} f[k]e^{-\frac{i2\pi n}{N}k}
$$
(4)

Carefully compare equations [4](#page-2-0) and [3.](#page-1-0) They look awfully similar, no? The  $F[n]$  are just like the  $c_n$ terms from the Fourier Series! They are also complex numbers. We typically visualize the Fourier **frequency spectrum** by plotting  $2|F[n]|$  vs. frequency. They key is to look for prominent spikes in the frequency spectrum. Recall that the coefficient for  $F[n]$  correspond to an underlying oscillation frequency of:

$$
\omega_n = 2\pi n f_s/N \; (\text{rad/s}) = n f_s/N \; (\text{Hz})
$$

Thus, the frequencies at which we can analyze the sampled signal  $f[k]$  depends on the rate at which we sample our data  $f_s$  and the number of data points we collect N.

Observe that sum in Eqn [4](#page-2-0) just expresses the correlation coefficient between the real world signal  $f[k]$  and a signal oscillating at frequency  $\omega_n$ . Pretty intuitive, eh!

Again, we typically visualize the Fourier *frequency spectrum* by plotting  $2 |F[n]|$  vs. frequency. They key is to look for prominent spikes in the frequency spectrum.

#### Inverse DFT

We can do the synthesize a signal in time by adding up (superposing) a bunch of oscillating functions using the Inverse DFT.

<span id="page-2-1"></span>
$$
f[k] = \frac{1}{N} \sum_{n=0}^{N-1} F[n] e^{i\omega_n t_k} = \frac{1}{N} \sum_{n=0}^{N-1} F[n] e^{\frac{i2\pi n}{N} k}
$$
(5)

Observe that Eqn [5](#page-2-1) is very similar to [2.](#page-1-1) Note that we are summing over  $n$ , so we are summing up a bunch of oscillating functions, with angular frequency given by  $\omega_n$ , to synthesize the time domain signal. It's worth mentioning yet again that coefficients  $F[n]$  represent the contribution from a signal oscillating at angular frequency of  $\omega_n = 2\pi n f_s/N$  (rad/s).

#### Practical Considerations

Given the forms for the DFT above, there are some extremely important properties we must consider from a lab practical perspective.

1. Matlab implemention: Matlab can be used to easily compute the DFT. The function is called fft(). This stands for "Fast Fourier Transform", which is a clever algorithm used to efficiently compute the DFT. Make sure to check out the documentation and examples in glorious detail on the mathworks website: [https://www.mathworks.com/help/matlab/ref/](https://www.mathworks.com/help/matlab/ref/fft.html) [fft.html](https://www.mathworks.com/help/matlab/ref/fft.html).

- 2. Frequency resolution Recall that given discrete data, we get a discrete frequency spectrum. The resolution of the spectrum is given by  $\delta f = \frac{f_s}{N}$  $\frac{f_s}{N}$ . The more samples, the finer the resolution. Somewhat counterintuitively, the lower the sampling rate, the finer the resolution.
- 3. Single sided vs. double-sided spectrum. You'll often hear this term—and see it in matlab documentation. It turns out the FFT is symmetric about half the sampling frequency  $f_s/2$ . See figure [3.](#page-3-0) For instance, if we sample data at  $f_s = 100$  Hz, then the FFT mirrors about 50 Hz. That means the highest signal frequency we can "see" is  $f_s/2$ . This is often called the Nyquist rate.

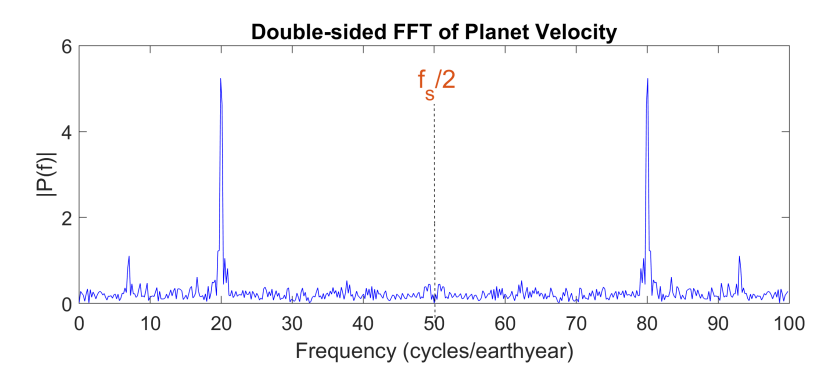

<span id="page-3-0"></span>Figure 3: Double-sided frequency spectrum. The frequency spectrum mirrors about half the sampling frequency. Note the left half is the same information displayed in Fig [2.](#page-0-1)

#### 4. Nyquist/Shannon Sampling Theorem:

In a nutshell, Nyquist and Shannon said that in order to accurately determine the frequency content of a signal actually oscillating at a rate of  $f$ , we have set the sampling frequency to be at least twice as fast. This is one of the most important practical theorems you'll ever encounter in life!

$$
f_s \geq 2f
$$

Good lab practice is to actually sample at about  $10\times$  the highest frequency you suspect is present in the signal. Don't live on the hairy edge. Figure [4](#page-4-0) illustrates this idea of sampling "fast enough".

- 5. Nyquist Rate: Good ole Henry Nyquist and pals made a similar statement the reverse side of the same coin. In a nutshell, if we sample our signal at a rate  $f_s$ , then the highest frequency f we can analyze in the signal is  $f = f_s/2$ . Again, because we need to be able to see peaks and troughs in order to determine a full oscillation.
- 6. Aliasing: A signal that actually oscillates at a frequency higher than than the Nyquist rate will appear in the frequency spectrum as a lower-frequency. Thus, it is sort of a "fake", hence the term alias. In general, we want to avoid aliasing in the lab.

These properties all stem from the periodicity of the function:

$$
s_n[k] = e^{i\omega_n t_k} = e^{\frac{i2\pi n}{N}k}
$$

which appears the definition of the DFT and its inverse above.

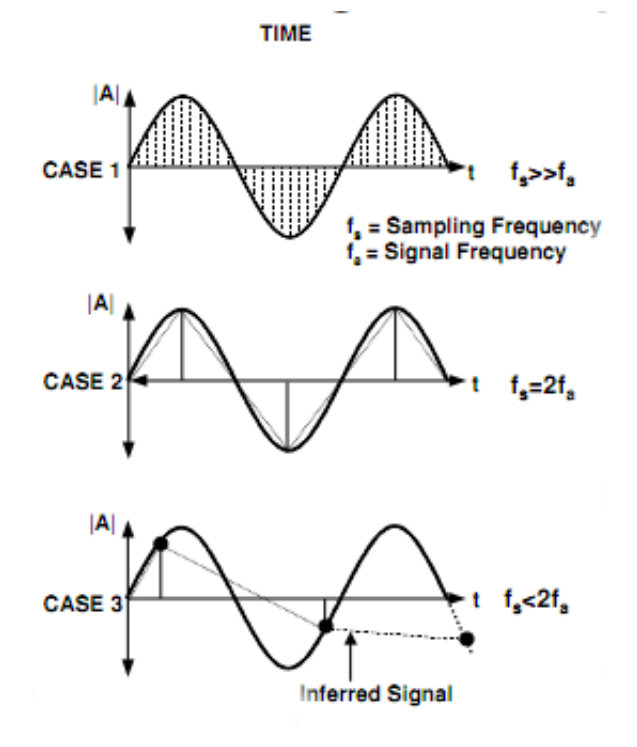

<span id="page-4-0"></span>Figure 4: Sampling a signal "fast enough"  $(f_s > f)$ , just fast enough (Nyquist samping rate  $f_s = f/2$ ; and too slowly (  $f_s < f/2$ ). Image adapted from:[http://www.expertsmind.com/](http://www.expertsmind.com/questions/define-sampling-below-the-nyquist-rate-30174749.aspx) [questions/define-sampling-below-the-nyquist-rate-30174749.aspx](http://www.expertsmind.com/questions/define-sampling-below-the-nyquist-rate-30174749.aspx)

In particular, if we choose  $n = N$ , then  $s_n[k] = 1$  for all values of the integer time index k. This isn't any oscillation at all! If we choose  $n = N/2$ , then  $s_n[k] = (-1)^k$ , which oscillates  $+1, -1, \ldots$ as time index  $k$  advances. This would catch the peaks and troughs only, nothing in between. This is just barely sufficient to analyze an oscillation at  $\omega_{N/2} = \pi f_s$  or equivalently at  $f_s/2$  which is the Nyquist rate! In fact, it can bit can be shown that:

$$
F\left[n\right] = F^*\left[N - n\right]
$$

Thus, the frequency spectrum  $|F[n]|$  mirror images around the frequency  $\omega_{N/2}!$ . The so-called single-sided spectrum, considers only  $n = 0, 1, ..., N/2$  terms. This is also why in the matlab examples, you'll see that we only consider the first half of the coefficients computed using the fft function.

Again, this result also implies that the only valid frequencies  $\omega_n$  we can analyze are the ones corresponding to  $n = 0, 1, 2, \ldots, N/2$ . Frequencies that are higher than this are aliased. For instance, imaging there is a 60 Hz electromagnetic wave contaminating a sensitive electrical recording sampled at  $f_s = 100$  Hz. The Nyquist rate is 50 Hz. 60 Hz is 10 Hz above the Nyquist rate, so it will appear in the mirror imaged (aka aliased) at 40 Hz (10 Hz below 50 Hz).